#### Operaciones con Enteros (A)

Emplee una estrategia de enteros para encontrar cada respuesta.

 $(-70) \div (-14) =$   $(+21) \div (-7) =$   $(+6) + (-8) =$  $(+5) - (+3) =$   $(+2) - (-13) =$   $(+16) \div (-4) =$  $(-180) \div (+12) =$   $(-2) \times (-15) =$   $(-5) \times (-7) =$  $(+2) - (+10) =$   $(+11) + (-2) =$   $(-11) \times (+14) =$  $(+8) \div (+8) =$   $(+6) \cdot (-9) =$   $(-4) \cdot (-15) =$  $(-6) - (+3) =$   $(+13) \times (-11) =$   $(+3) \times (-3) =$  $(-9) + (-14) =$   $(-10) \times (+6) =$   $(-18) \div (+2) =$  $(-60) \div (+4) =$   $(-22) \div (+2) =$   $(-7) + (+2) =$  $(-5) + (+6) =$   $(+4) - (-15) =$   $(+15) + (-12) =$  $(+10) \times (-13) =$   $(-84) \div (+7) =$   $(+50) \div (+10) =$ 

## Operaciones con Enteros (A) Respuestas

Emplee una estrategia de enteros para encontrar cada respuesta.

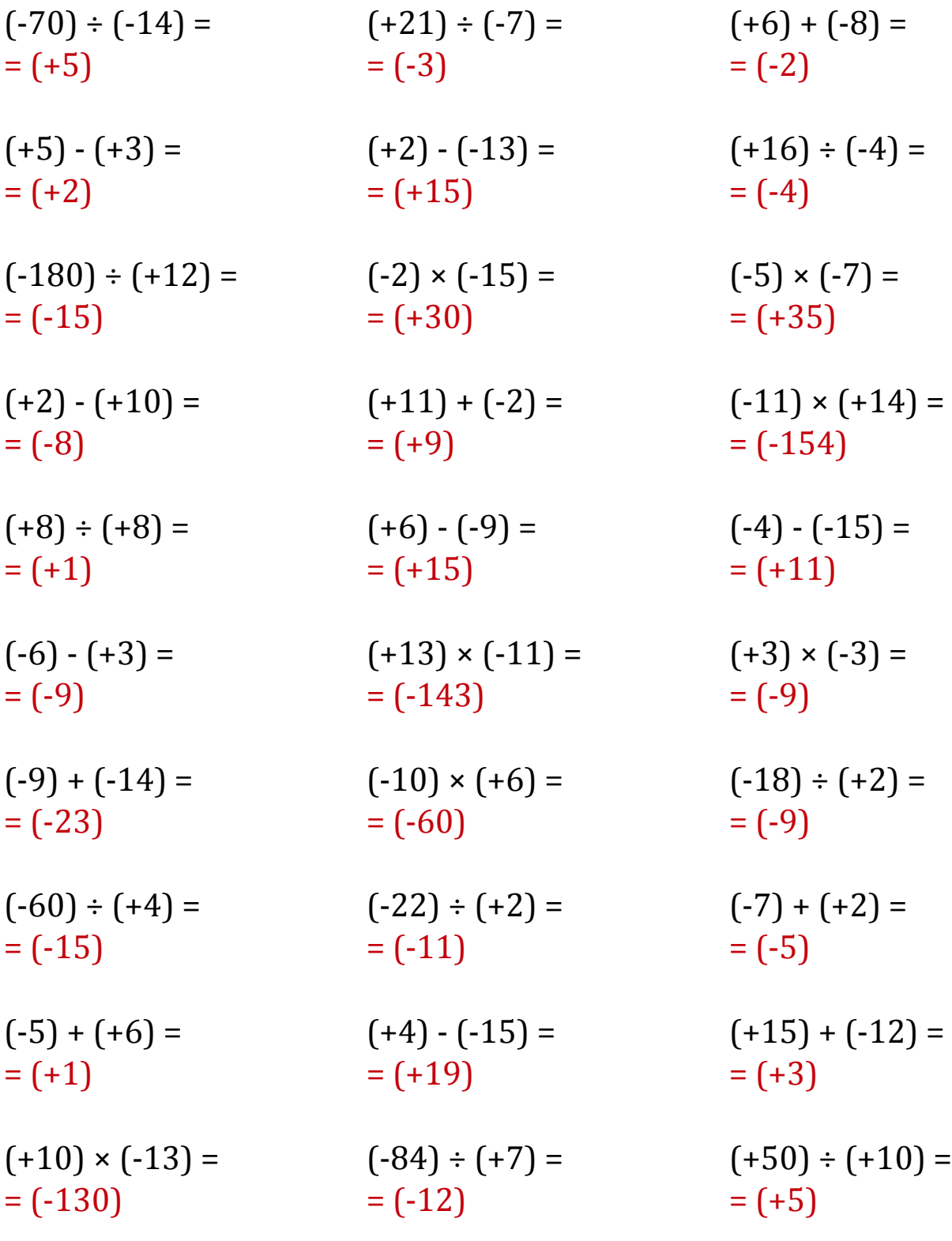

#### Operaciones con Enteros (B)

Emplee una estrategia de enteros para encontrar cada respuesta.

 $(+3) \div (-3) =$   $(+4) \times (-1) =$   $(-26) \div (+2) =$  $(-13) \times (-5) =$   $(-11) \times (-9) =$   $(-8) \times (+10) =$  $(-14) - (-2) =$   $(-5) + (-2) =$   $(+154) \div (+11) =$  $(+11) + (-15) =$   $(+1) \times (+5) =$   $(-4) \times (-8) =$  $(+11) + (-12) =$   $(-15) - (+4) =$   $(+11) - (+2) =$  $(+5) - (+15) =$   $(+120) \div (+10) =$   $(+4) + (-15) =$  $(+3) \times (-4) =$   $(-7) + (+14) =$   $(+3) + (+4) =$  $(-5) + (+14) =$   $(-14) \times (-15) =$   $(-14) - (-9) =$  $(+5) - (-2) =$   $(-35) \div (+5) =$   $(-9) + (+9) =$  $(-150) \div (-15) =$   $(+2) \cdot (+3) =$   $(-9) \cdot (-4) =$ 

### Operaciones con Enteros (B) Respuestas

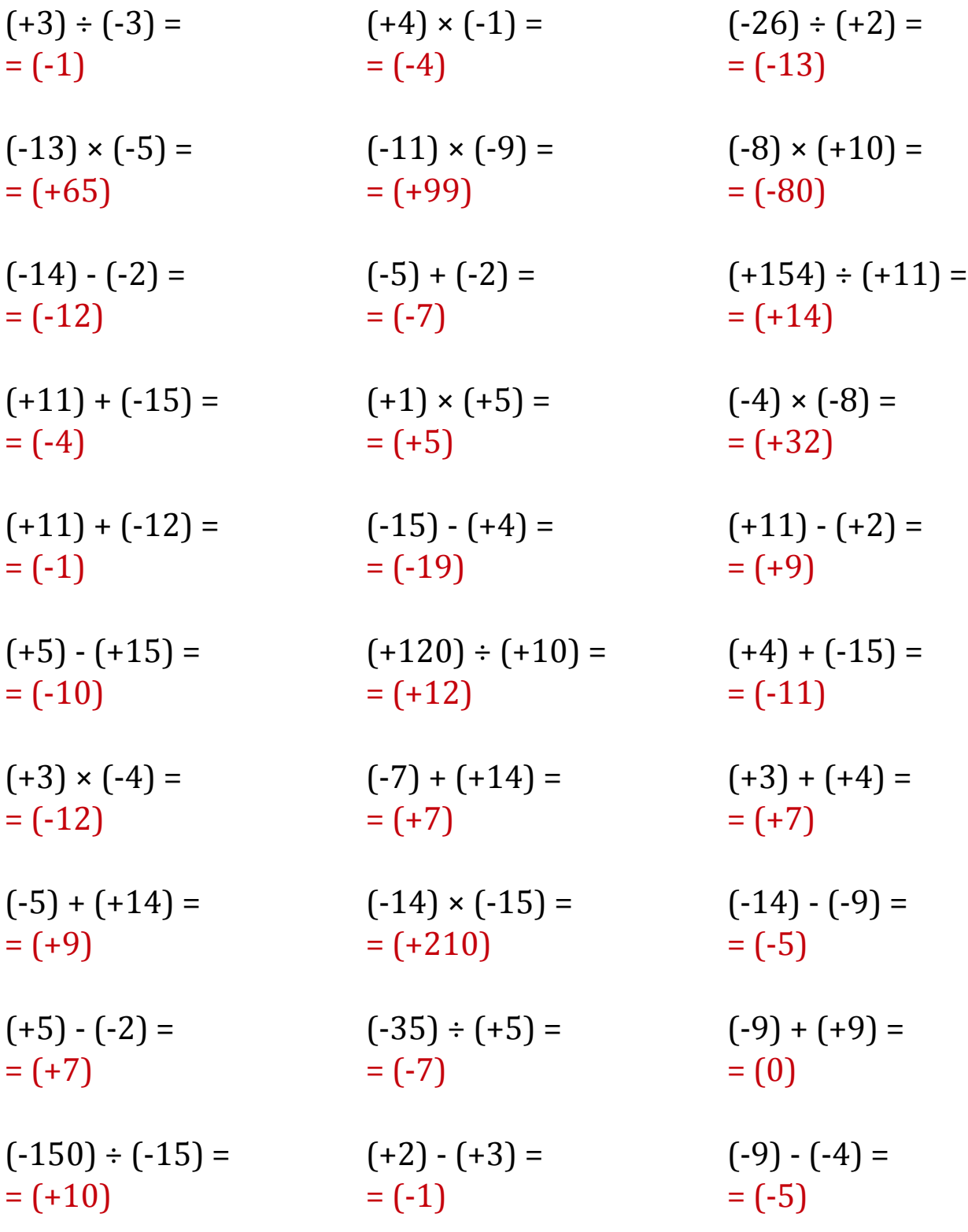

#### Operaciones con Enteros (C)

Emplee una estrategia de enteros para encontrar cada respuesta.

 $(-112) \div (+14) =$   $(-2) \div (+1) =$   $(+4) \times (+1) =$  $(-15) + (-7) =$   $(-9) + (-5) =$   $(+3) - (+15) =$  $(+9) + (+4) =$   $(-2) + (-2) =$   $(+9) - (-9) =$  $(+14) + (-8) =$   $(-55) \div (-11) =$   $(-13) \times (-7) =$  $(-2) - (-13) =$   $(-70) \div (+10) =$   $(-12) - (+1) =$  $(-16) \div (+4) =$   $(-98) \div (+7) =$   $(+6) \cdot (-11) =$  $(-4) \times (-11) =$   $(-2) \cdot (+13) =$   $(+3) \times (+11) =$  $(-12) \div (-12) =$   $(-12) \cdot (+1) =$   $(+7) \cdot (+3) =$  $(-14) \times (+12) =$   $(-5) \times (+8) =$   $(+98) \div (+7) =$  $(-143) \div (-13) =$   $(-3) + (-3) =$   $(+104) \div (-13) =$ 

# Operaciones con Enteros (C) Respuestas

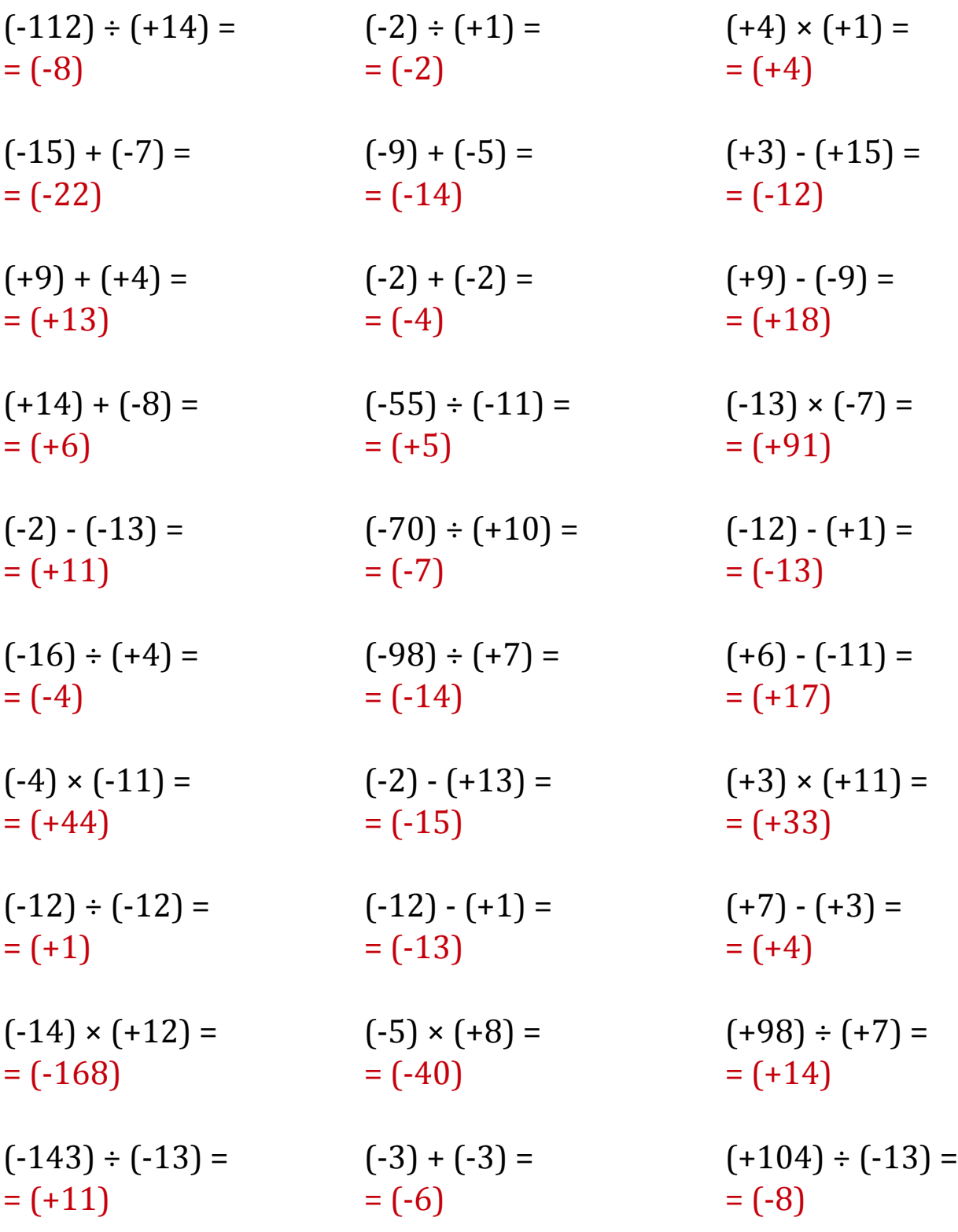

#### Operaciones con Enteros (D)

Emplee una estrategia de enteros para encontrar cada respuesta.

 $(-13) \times (-5) =$   $(+15) \div (-5) =$   $(+10) \times (+1) =$  $(+3) + (+6) =$   $(-11) + (-15) =$   $(-7) + (+14) =$  $(-8) + (-2) =$   $(-7) + (-15) =$   $(+10) + (-9) =$  $(-14) - (+6) =$   $(-11) + (+11) =$   $(-6) - (+6) =$  $(-6) - (-11) =$   $(-195) \div (+15) =$   $(+2) \times (-1) =$  $(+15) + (-15) =$   $(-7) \times (+14) =$   $(-13) \times (-13) =$  $(-40) \div (-10) =$   $(+10) + (-9) =$   $(+14) + (-2) =$  $(-13) \times (+13) =$   $(+11) \cdot (+14) =$   $(-5) \div (+1) =$  $(-3) \times (+5) =$   $(+12) \cdot (-13) =$   $(+7) \times (+14) =$  $(+77) \div (+7) =$   $(-6) \times (-14) =$   $(+2) \cdot (-5) =$ 

## Operaciones con Enteros (D) Respuestas

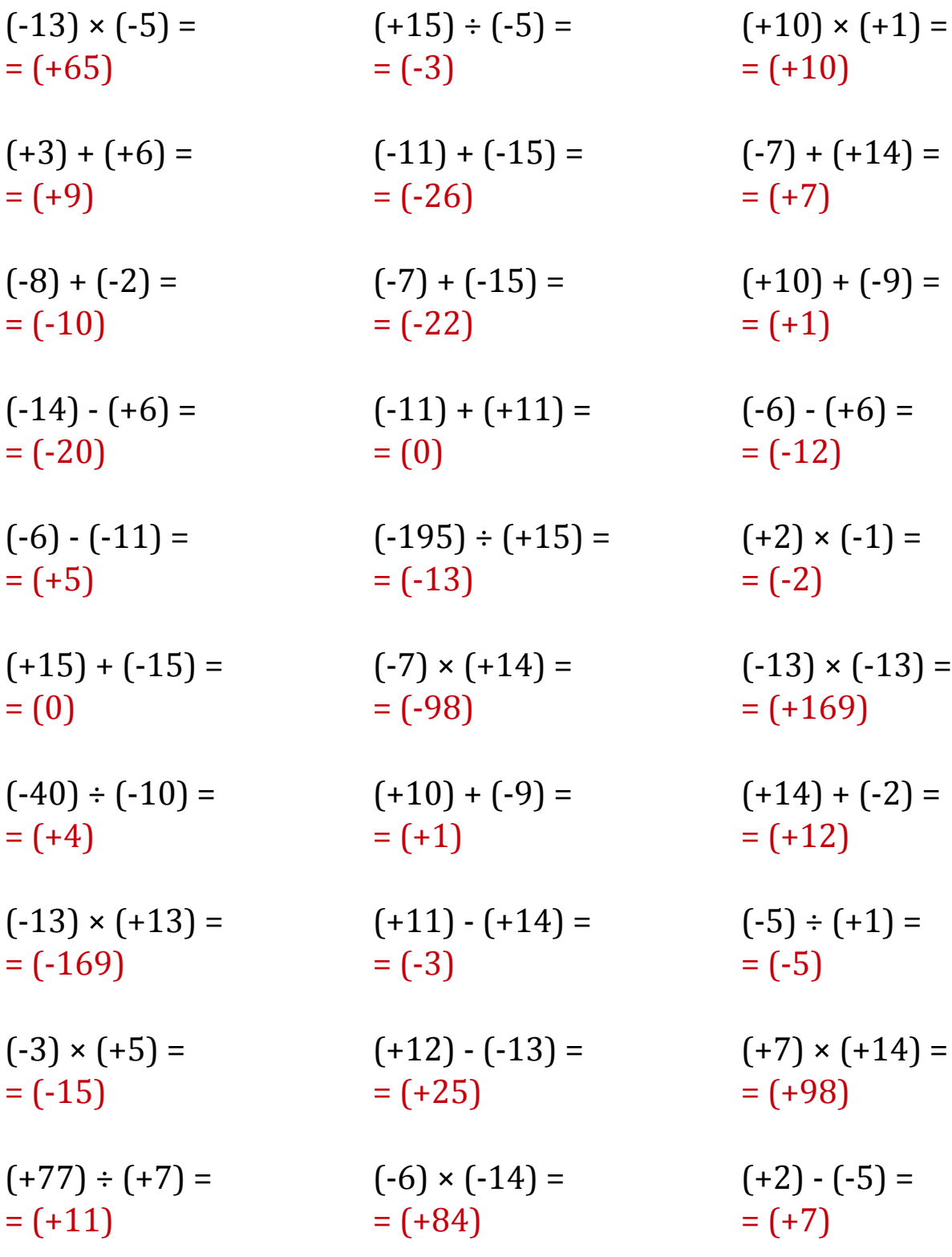

#### Operaciones con Enteros (E)

Emplee una estrategia de enteros para encontrar cada respuesta.

 $(+13) \times (+7) =$   $(-4) \times (+10) =$   $(+8) \cdot (-6) =$  $(-7) - (-10) =$   $(-132) \div (-11) =$   $(-6) - (-9) =$  $(+3) + (+8) =$   $(-8) + (+3) =$   $(-9) - (+6) =$  $(+12) + (-13) =$   $(+39) \div (+3) =$   $(+30) \div (+10) =$  $(+8) - (-3) =$   $(-2) \times (-10) =$   $(-24) \div (-12) =$  $(+2) + (-8) =$   $(+140) \div (-10) =$   $(+2) + (+5) =$  $(-13) - (+15) =$   $(-3) \times (+6) =$   $(-3) + (+7) =$  $(+4) + (-4) =$   $(-2) + (-4) =$   $(+26) \div (-2) =$  $(+12) - (-3) =$   $(-1) \div (-1) =$   $(-117) \div (+9) =$  $(+5) + (+5) =$   $(-15) - (-3) =$   $(-1) + (+10) =$ 

## Operaciones con Enteros (E) Respuestas

Emplee una estrategia de enteros para encontrar cada respuesta.

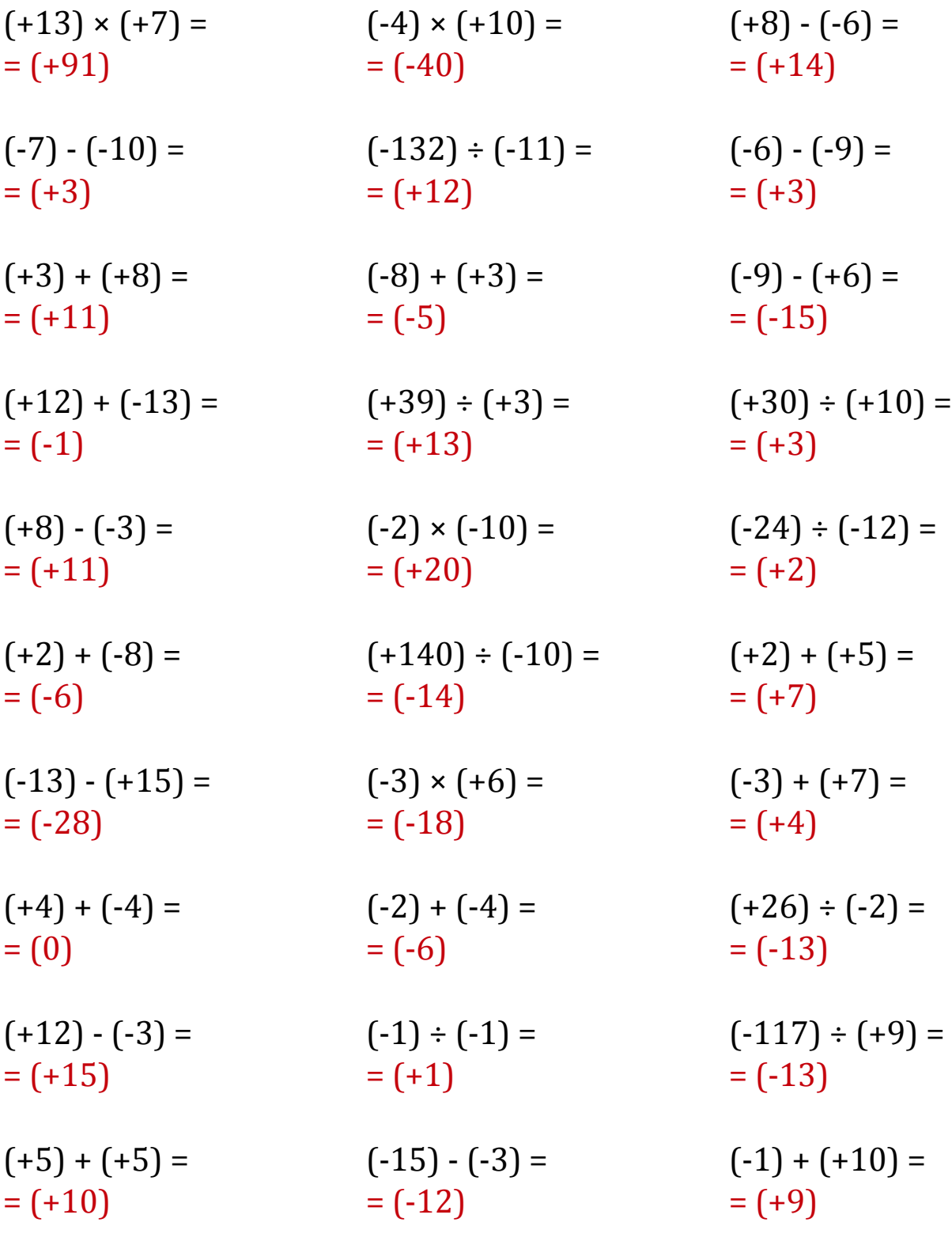

#### Operaciones con Enteros (F)

Emplee una estrategia de enteros para encontrar cada respuesta.

 $(+8) \div (+2) =$   $(-9) + (-7) =$   $(-9) - (+6) =$  $(-4) - (+1) =$   $(-22) \div (-2) =$   $(+13) + (+4) =$  $(+45) \div (+15) =$   $(+135) \div (+9) =$   $(+5) \div (-5) =$  $(-6) \times (+8) =$   $(+9) \div (+9) =$   $(-3) + (+4) =$  $(+6) - (-1) =$   $(+9) - (-6) =$   $(-11) \times (-1) =$  $(-10) + (-12) =$   $(+11) - (+7) =$   $(-4) + (-2) =$  $(+210) \div (-15) =$   $(+4) + (-8) =$   $(-12) \times (-2) =$  $(-11) + (+15) =$   $(+14) \times (-14) =$   $(+4) + (-2) =$  $(-9) + (+2) =$   $(+10) + (+9) =$   $(+4) + (-5) =$  $(-7) - (-15) =$   $(-11) \div (+1) =$   $(+9) - (-1) =$ 

## Operaciones con Enteros (F) Respuestas

Emplee una estrategia de enteros para encontrar cada respuesta.

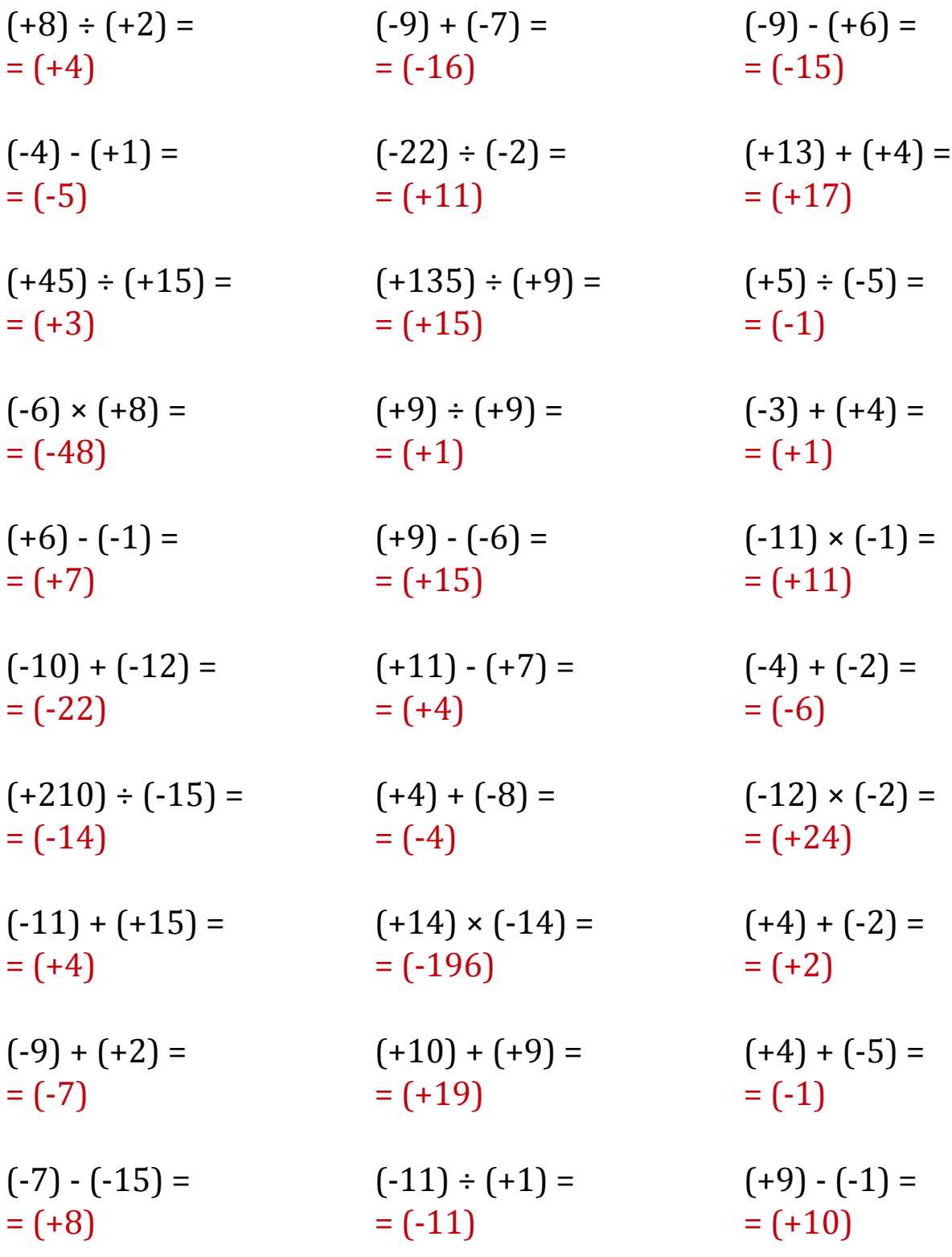

#### Operaciones con Enteros (G)

Emplee una estrategia de enteros para encontrar cada respuesta.

 $(-27) \div (+3) =$   $(+15) \div (-5) =$   $(-10) \times (+1) =$  $(+1) - (-10) =$   $(+7) - (-2) =$   $(+36) \div (+12) =$  $(-4) + (+2) =$   $(-13) + (+6) =$   $(-1) + (-13) =$  $(-120) \div (+15) =$   $(-8) \cdot (-15) =$   $(+11) \div (-9) =$  $(+12) - (+9) =$   $(+12) - (-11) =$   $(-6) - (+10) =$  $(+8) + (-6) =$   $(+5) - (-4) =$   $(+36) \div (-4) =$  $(+14) - (+7) =$   $(+15) + (-9) =$   $(-42) \div (-14) =$  $(+6) \times (+15) =$   $(+14) \times (-2) =$   $(+12) + (-9) =$  $(+9) - (-14) =$   $(+105) \div (+15) =$   $(+14) - (+13) =$  $(+1) + (-1) =$   $(-1) - (+5) =$   $(+3) \times (+2) =$ 

## Operaciones con Enteros (G) Respuestas

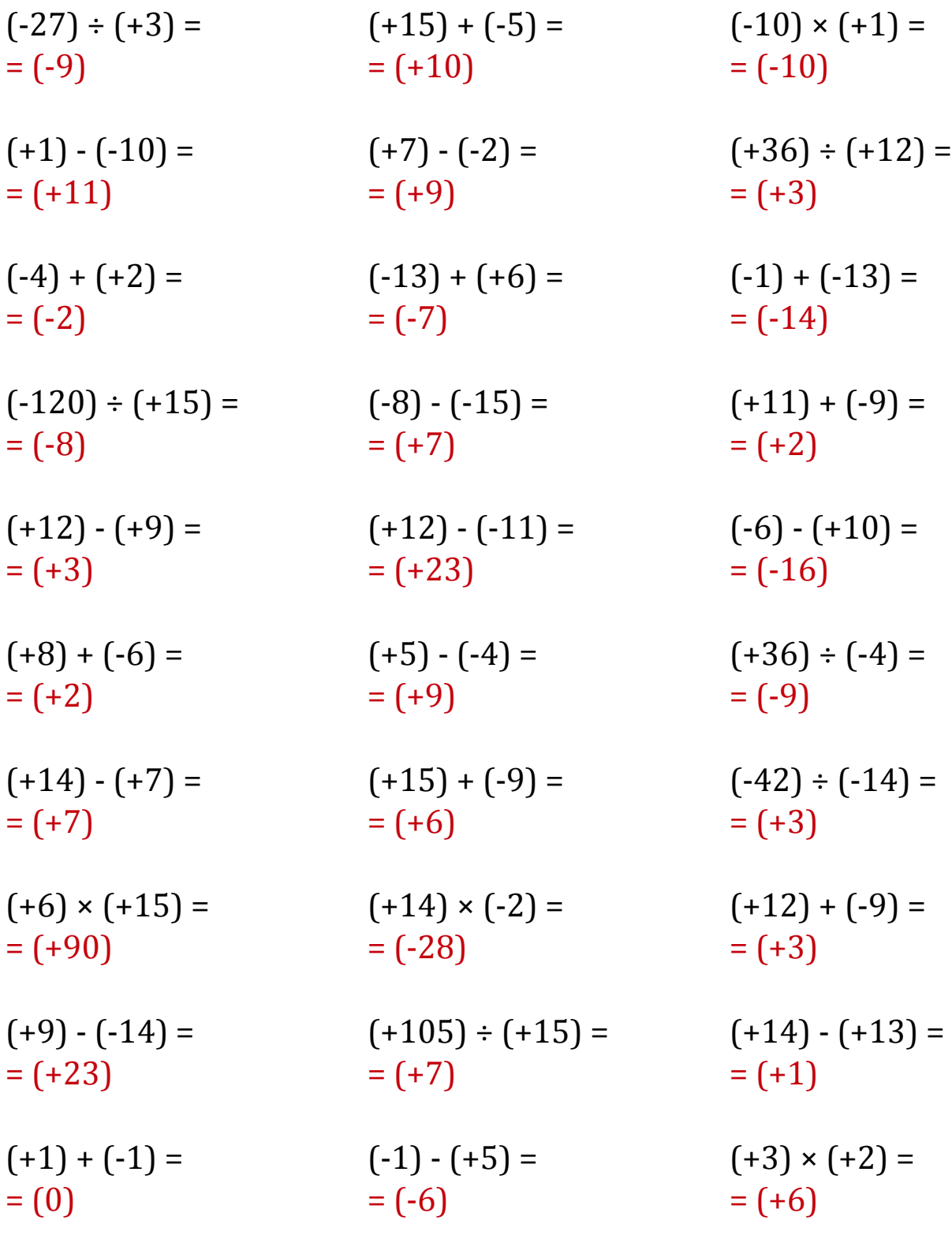

#### Operaciones con Enteros (H)

Emplee una estrategia de enteros para encontrar cada respuesta.

 $(-3) \div (-1) =$   $(-3) \cdot (+8) =$   $(-27) \div (-3) =$  $(-15) \div (+1) =$   $(+11) \div (+3) =$   $(-9) \times (+5) =$  $(+20) \div (+4) =$   $(+3) \cdot (-4) =$   $(-15) \cdot (-13) =$  $(-24) \div (+2) =$   $(+6) \times (-6) =$   $(+4) + (-1) =$  $(-6) - (+15) =$   $(-56) \div (+7) =$   $(+15) \times (-6) =$  $(+3) - (-8) =$   $(-11) \times (+3) =$   $(-8) - (+11) =$  $(-4) + (-11) =$   $(+7) - (-3) =$   $(+10) \times (-10) =$  $(+12) \times (-2) =$   $(-9) \cdot (+11) =$   $(+44) \div (+11) =$  $(+9) + (-4) =$   $(-165) \div (-11) =$   $(+3) \cdot (-2) =$  $(+13) + (+15) =$   $(+15) \times (+12) =$   $(+9) \times (-14) =$ 

### Operaciones con Enteros (H) Respuestas

Emplee una estrategia de enteros para encontrar cada respuesta.

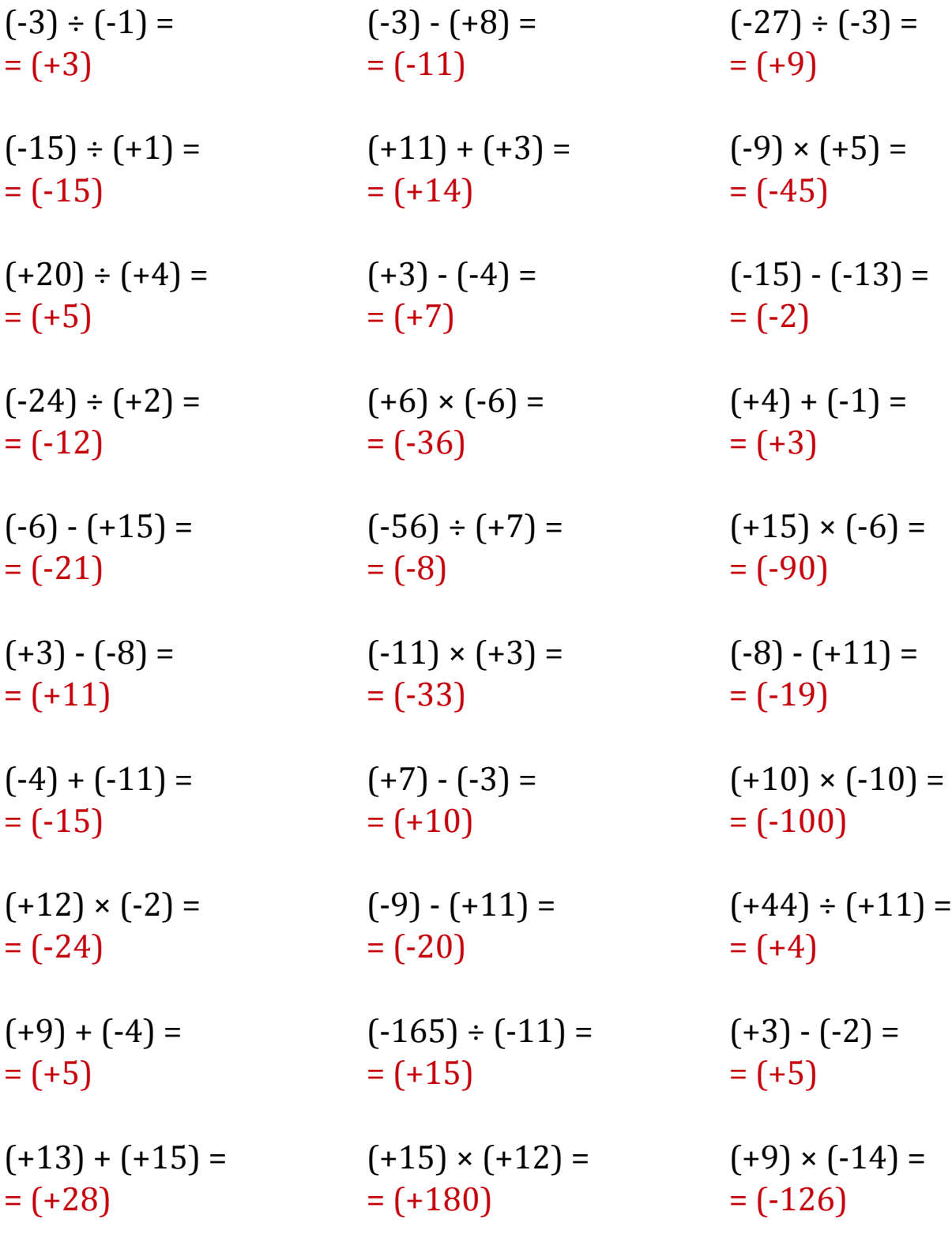

#### Operaciones con Enteros (I)

Emplee una estrategia de enteros para encontrar cada respuesta.

 $(-1) \times (-14) =$   $(-3) + (-14) =$   $(+8) - (-6) =$  $(+13) \times (+9) =$   $(+75) \div (+15) =$   $(+10) \cdot (-13) =$  $(-81) \div (-9) =$   $(+5) \div (+5) =$   $(+12) \times (+2) =$  $(+10) \times (-7) =$   $(-120) \div (+8) =$   $(+150) \div (+15) =$  $(-126) \div (+14) =$   $(-8) \times (+13) =$   $(-11) \times (+1) =$  $(-13) \times (-15) =$   $(+1) \cdot (+8) =$   $(+210) \div (-15) =$  $(-4) \times (-14) =$   $(-4) \times (+14) =$   $(-9) + (+8) =$  $(-3) + (+1) =$   $(-14) \times (-12) =$   $(-14) \times (-11) =$  $(-9) + (+4) =$   $(+5) \times (-2) =$   $(-55) \div (-11) =$  $(+8) + (-7) =$   $(+15) \div (+5) =$   $(-13) \times (+6) =$ 

### Operaciones con Enteros (I) Respuestas

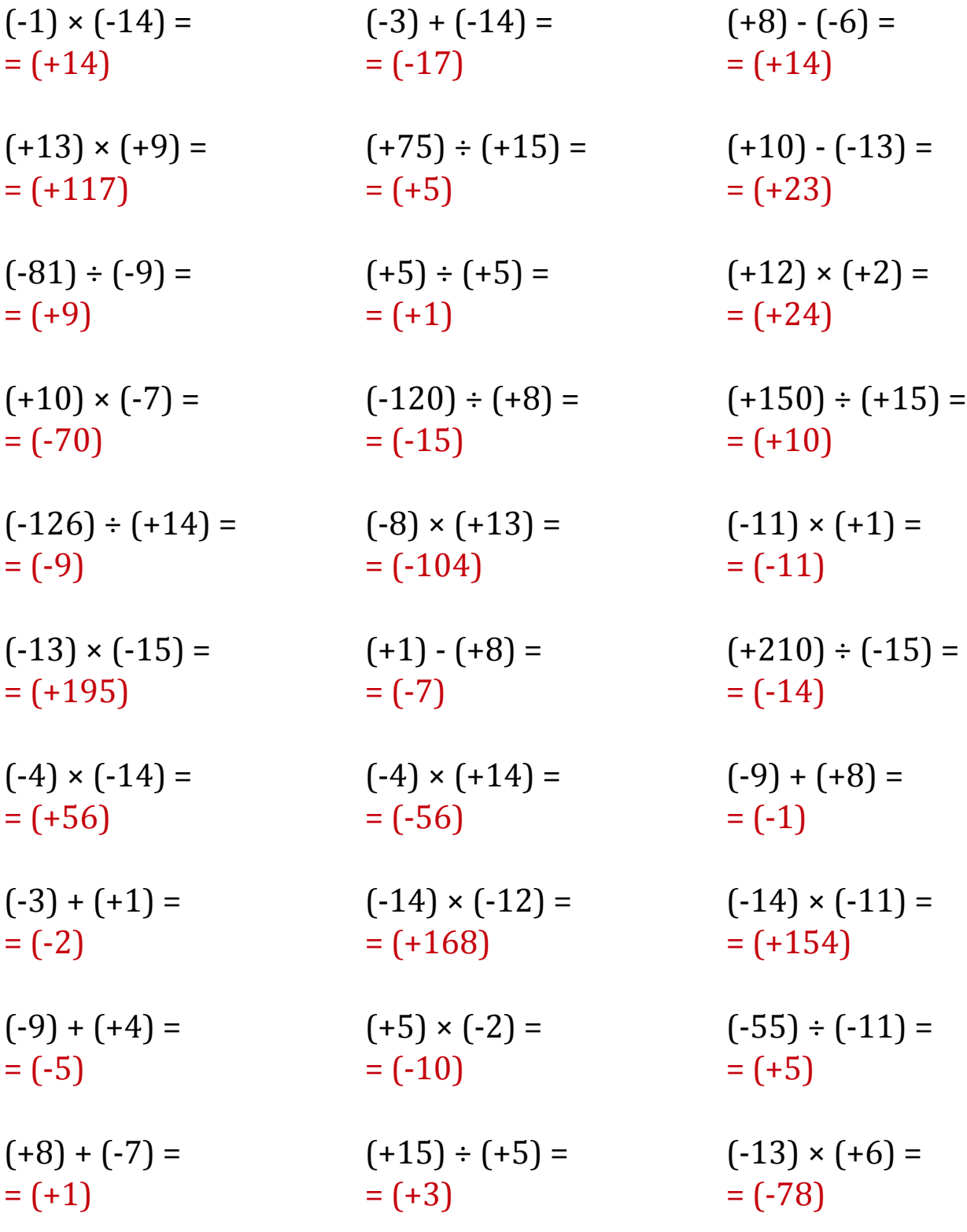

#### Operaciones con Enteros (J)

Emplee una estrategia de enteros para encontrar cada respuesta.

 $(+4) + (+11) =$   $(-13) - (+9) =$   $(-42) \div (+14) =$  $(-80) \div (-8) =$   $(-6) \times (+11) =$   $(-165) \div (+15) =$  $(+13) \cdot (+6) =$   $(-105) \div (-7) =$   $(+28) \div (+14) =$  $(+6) \times (-13) =$   $(+2) \times (+9) =$   $(+5) \times (-2) =$  $(+2) + (-10) =$   $(+10) \times (+7) =$   $(+40) \div (-5) =$  $(-15) \times (+14) =$   $(+28) \div (-2) =$   $(-8) + (+8) =$  $(-11) - (+14) =$   $(+4) \times (-8) =$   $(-6) - (-6) =$  $(-4) + (-11) =$   $(+48) \div (+8) =$   $(-66) \div (+11) =$  $(+104) \div (-8) =$   $(+28) \div (-4) =$   $(+15) \cdot (+14) =$  $(+75) \div (-5) =$   $(-36) \div (-9) =$   $(-3) \cdot (-5) =$ 

## Operaciones con Enteros (J) Respuestas

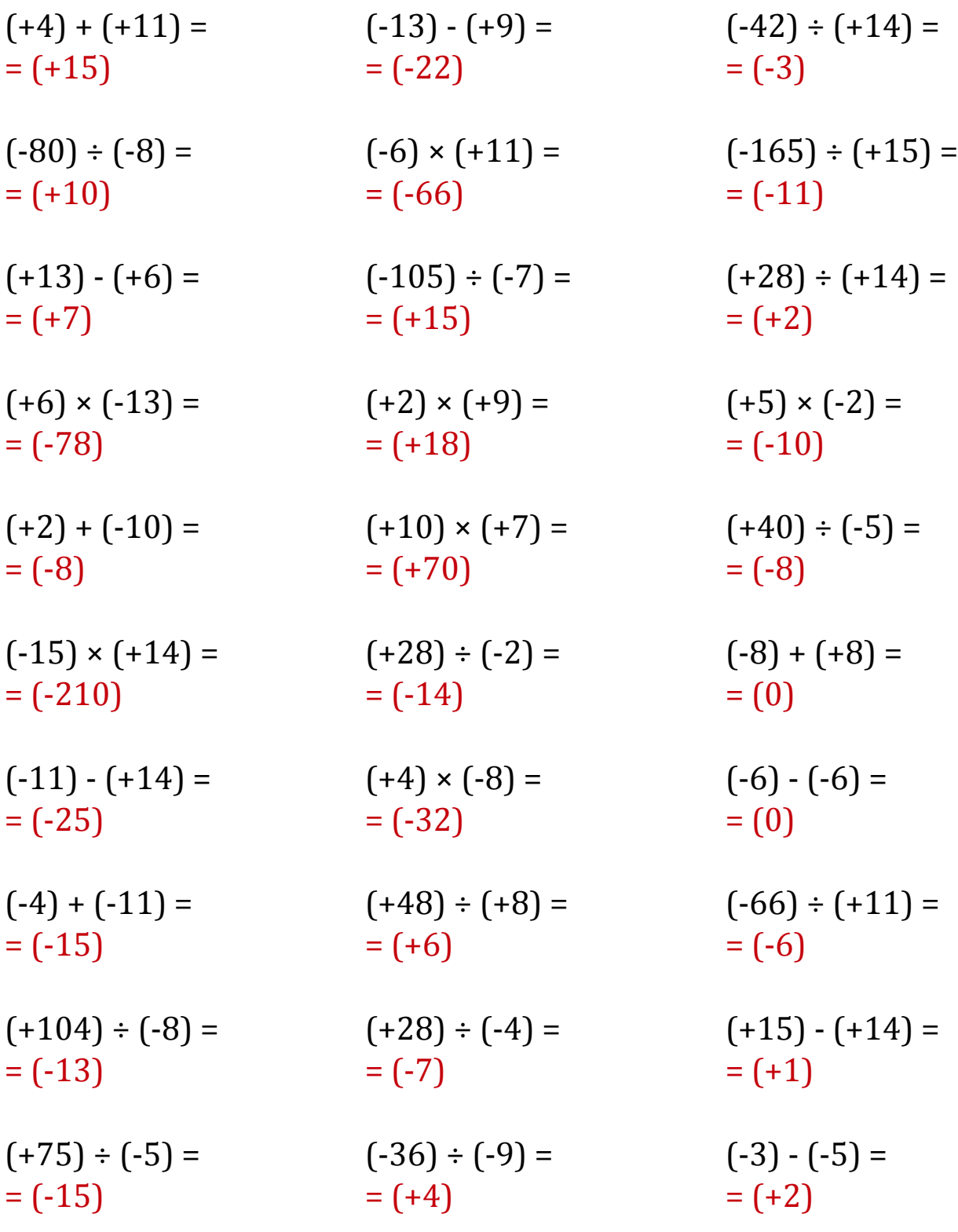